### Condor Scalability and Management at Brookhaven National Laboratory

Alexander Withers alexw@bnl.gov CondorWeek 2007

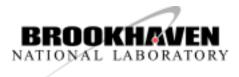

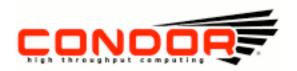

#### Overview of Condor at BNL

- RHIC/USATLAS Computing facility
  - Condor is the primary batchsystem in use
  - LSF still used by some users (provides global license counters)
- Not the only BNL group to use Condor
  - PHENIX experiment uses Condor to help power their 600MB/s DAQ/production facility
  - USATLAS Physics Applications Software group
- 4800+ processors running Condor
  - 5 pools, 3 central managers, 1 quill server
  - 4 grid gatekeepers, 100+ submit nodes

#### Policies in Use

- In general pools use either suspension or machine Rank with MaxJobRetirementTime to define a notion of priority
- Users add custom flags to their jobs to define the type of job
  - Other flags are added by Condor upon submission
  - The startd enforces restrictions by also looking at Owner and other job attributes
- Preempt for out of control jobs
- Preemption\_Requirements and MaxJobRetirementTime for fairness between users

#### Example START Expression

Start = ((((RealExperiment == "atlas") && (VirtualMachineID >= 7) && ((TARGET.RACF Group =?= "short" || TARGET.RACF Group =?= "dial" || Owner =?= "usatlas2" || (stringListMember("acas0201", "acas0200,acas0201,acas0202,acas0203,acas0204") && TARGET.RACF Group =?= "lcg-ops") || (stringListMember ("acas0201", "acas0200,acas0201,acas0202,acas0203,acas0204") && TARGET.RACF Group =?= "lcg-dteam")) && (RemoteWallClockTime < 5400))) || ((RealExperiment == "atlas") && ((VirtualMachineID < 7) && (VirtualMachineID >= 5)) && ((TARGET.RACF Group =?= "usatlas" || TARGET.RACF Group =?= "usatlas-grid" || (stringListMember("acas0201", "acas0200,acas0201,acas0202,acas0203,acas0204") && TARGET.RACF Group =?= "lcg-atlas") || TARGET.RACF Group =?= "bnl-local") && ((((vm7 Activity =?= "Busy") + (vm7 Activity =?= "Retiring") + (vm8 Activity =?= "Retiring") + (vm8 Activity =?= "Busy"))) < 2))) || ((RealExperiment == "atlas") && ((VirtualMachineID >= 3) && (VirtualMachineID < 5)) && ((TARGET.RACF Group =?= "grid" || (stringListMember("acas0201", "acas0200,acas0201,acas0202,acas0203,acas0204") =?= FALSE && TARGET.RACF Group =?= "lcg")) && ((((vm7 Activity =?= "Busy") + (vm7 Activity =?= "Retiring") + (vm8 Activity =?= "Retiring") + (vm8 Activity =?= "Busy")) + ((vm5 Activity =?= "Busy") + (vm5 Activity =?= "Retiring") + (vm6 Activity =?= "Retiring") + (vm6 Activity =?= "Busy"))) < 2))) || (((RealExperiment == "atlas") || (RealExperiment =!= "atlas" && FALSE == FALSE && TRUE == FALSE && LoadAvg < 1.400000 && TotalVirtualMemory > 200000 && ((Memory \* 1024) - ImageSize) > 100000)) && ((VirtualMachineID >= 1) && (VirtualMachineID < 3)) && ((TARGET.RACF Group =?= "gridgr01" || TARGET.RACF Group =?= "gridgr02" || TARGET.RACF Group =?= "gridgr03" || TARGET.RACF Group =?= "gridgr04" TARGET.RACF Group =?= "gridgr05" || TARGET.RACF Group =?= "gridgr06" || TARGET.RACF Group =?= "gridgrXX" || TARGET.RACF Group =?= "gridgr08" || TARGET.RACF Group =?= "gridgr09" || TARGET.RACF Group =?= "gridgr10" || TARGET.RealExperiment =!= "atlas") && ((((vm7 Activity =?= "Busy") + (vm7 Activity =?= "Retiring") + (vm8 Activity =?= "Retiring") + (vm8 Activity =?= "Busy")) + ((vm5 Activity =?= "Busy") + (vm5 Activity =?= "Retiring") + (vm6 Activity =?= "Retiring") + (vm6 Activity =?= "Busy")) + ((vm3 Activity =?= "Busy") + (vm3 Activity =?= "Retiring") + (vm4 Activity =?= "Retiring") + (vm4 Activity =?= "Busy"))) < 2)))) && (Owner =!= "jalex" && Owner =!= "grau" && Owner =!= "smithj4") && FALSE == FALSE)

#### Increase in Usage and Resources

- >400 users actively using Condor
- >10000 job slots
- Past 3 months: 2.8m jobs, 6.2m wallclock hours
- Computing resources added every year
  - New machines and Xen: even more job slots
  - Growth has been nonlinear, can we handle next year?
- Farm needs to be occupied with jobs
- Users need access to resources in a fair manner without significant delays
- Problem: one central manager may not be able to handle the load, how do we plan for the future?

#### Divide and Conquer

- Solution: divide the work load between three machines and divide the resources between five pools
  - Use flocking to create one virtual pool
  - Foreign jobs are immediately evicted if the resource is wanted by a local job
  - A user's job will run on the other pools unless they prevent it from doing so
  - Response time has been very good, thus allowing growth
- Other measures to increase response time from negotiator:
  - SIGNIFICANT\_ATTRS (now automatic)
  - Increased negotiation cycle

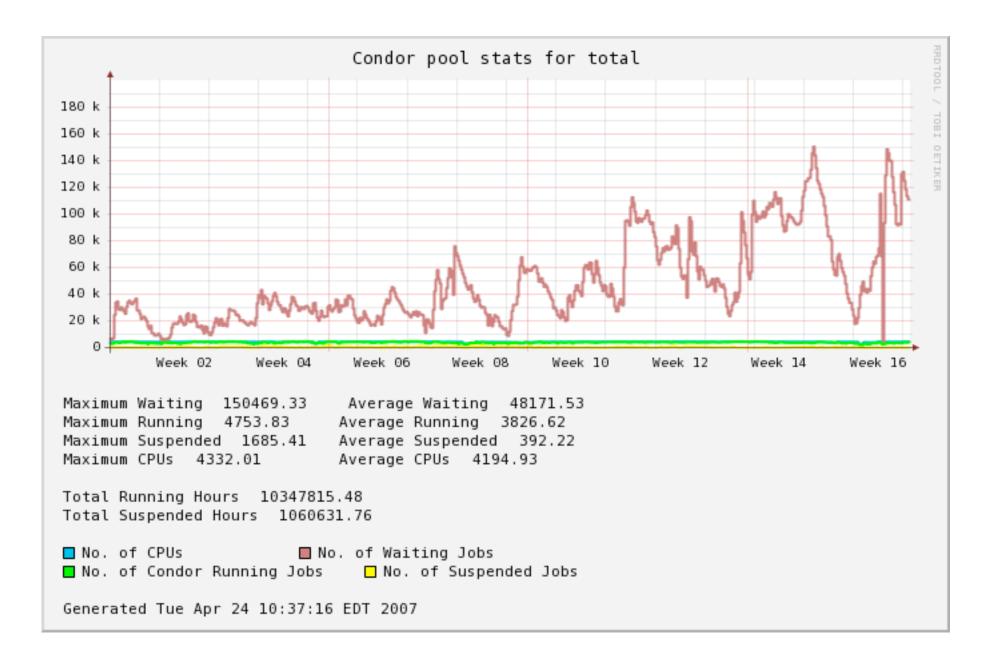

## Quill

- One quill server to handle all five pools
- First server (dual Xeon 3GHz, 4GB RAM, and SCSI drives with SW raid I) could not handle the load
  - condor\_q would sometimes take 10 minutes
  - 100+ submit nodes being activity used
  - Optimizing postgresql didn't seem to help
- Investigated a variety of <u>small scale</u> storage hardware and configurations
  - Found it difficult to quantitatively measure Quill's performance
  - Used benchmarks to model the behavior of Quill that we were seeing

#### Quill, cont.

- Our tests involved a variety of factors: SATA vs. SAS, HW raid vs SW raid, etc.
- Baseline: SATA systems with SW raid10 and raid5 with minimum number of drives
- Results: SAS, HW raid, raid10 (no surprise), more spindles helps too
  - New server with 8GB of RAM, 6 drives for data, system and postgresql logs on other disks
- Other benefits: shared memory set to use half the system RAM and increased working RAM (postgresql specific parameters)
- Please contact me for specifics: <u>alexw@bnl.gov</u>

#### Monitoring and Maintenance

- 5 pools each with its own complex policy
  - Important to monitor and record usage
- We use several features in Condor to make monitoring easy
- Historical data stored in MySQL and RRDs
  - Quill is used as well to collect historical data
  - Quill's schema is sometimes difficult to deal with

### Making Queries Easy

- Many submit machines: not easy to query the schedds
- User uses custom job attributes to target job
- Insert job's attributes into machine's classad: STARTD\_JOB\_EXPRS
- Make queries using these inserted attributes to show how many jobs are running where
- Insert other attributes to get an idea of who is using the resources, how much memory, disk usage, etc.

#### [root@acas0010 ~]# condor\_status -constraint 'RACF\_Group == "short"'

| Name                           | OpSys   | i     | Arch           | State              | Activit      | y LoadAv       | Mem .   | ActvtyTime               |
|--------------------------------|---------|-------|----------------|--------------------|--------------|----------------|---------|--------------------------|
| vm13@acas0015<br>vm16@acas0015 | -       | -     | INTEL<br>INTEL | Claimed<br>Claimed | Busy<br>Busy | 0.970<br>0.990 |         | 0+00:07:43<br>0+01:13:16 |
| vm13@acas0016<br>•             | LINUX   |       | INTEL          | Claimed            | Busy         | 0.950          | 1024    | 0+00:09:55               |
| •                              |         |       |                |                    |              |                |         |                          |
| vm15@acas0110                  | LINUX   |       | INTEL          | Preemptin          | ng Vacatin   | ig 0.930       | 1024    | 0+00:00:10               |
| vm16@acas0110                  | LINUX   |       | INTEL          | Claimed            | Busy         | 0.960          | 1024    | 0+00:52:49               |
| vm7@acas0188.                  | LINUX   |       | INTEL          | Claimed            | Busy         | 1.020          | 1024    | 0+01:01:05               |
| vm8@acas0188.                  | LINUX   |       | INTEL          | Claimed            | Busy         | 0.980          | 1024    | 0+00:52:30               |
| vm7@acas0189.                  | LINUX   |       | INTEL          | Claimed            | Busy         | 0.330          | 1024    | 0+01:01:44               |
| vm8@acas0190.                  | LINUX   |       | INTEL          | Claimed            | Busy         | 1.010          | 1024    | 0+01:01:58               |
|                                |         | Total | Owner          | Claimed U          | Inclaimed    | Matched Pr     | eemptin | g Backfill               |
| INTE                           | L/LINUX | 200   | 0              | 190                | 0            | 0              | 1       | 0 0                      |
|                                | Total   | 200   | 0              | 190                | 0            | 0              | 1       | 0 0                      |

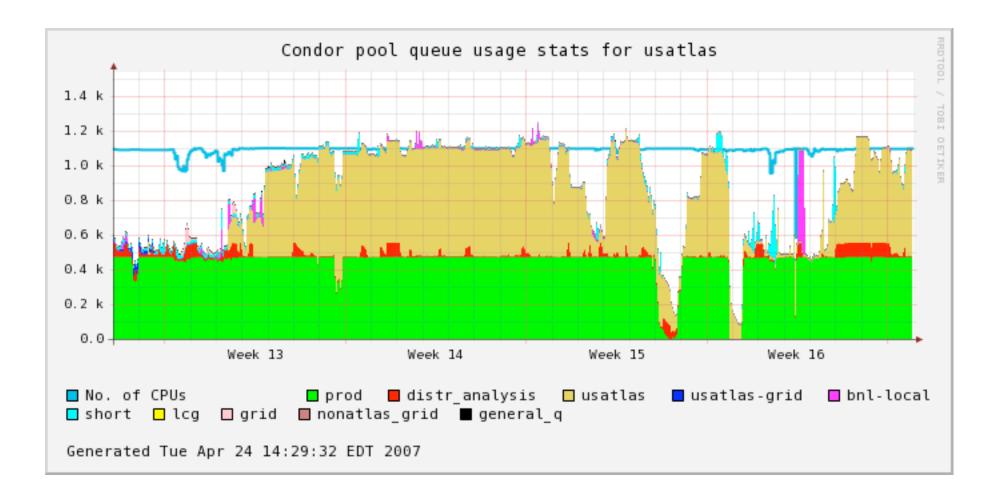

Alexander Withers BNL May 1, 2007 Condor Week 2007

| Pool: <u>atlas</u> <u>brahms</u> | phenix phob       | os <u>star</u> rcf    |                     |          |          |
|----------------------------------|-------------------|-----------------------|---------------------|----------|----------|
| Lookup User:                     |                   |                       |                     |          |          |
| Lookup Machine:                  |                   |                       |                     |          |          |
| Status: condor_schedd            | list condor_mast  | ter list condor_quill | list job submitters | COD jobs | busy mar |
| Info: version list exe           | cessive udp drops |                       |                     |          |          |
| Usage: none cas                  | anatrain crs      | all                   |                     |          |          |

#### Usage for anatrain

condor\_status -pool condor02.rcf.bnl.gov:9662 -constraint 'CPU\_Type == "crs" && Turn\_Off == Fa

Machines: 492 Owner: 0 Claimed: 490 Unclaimed: 2 Matched: 0 Preempting: 0

```
claudius@bnl.gov: 15 (r: 150, i: 5, h: 0)
dask@bnl.gov: 3 (r: 3, i: 0, h: 0)
phnxreco@bnl.gov: 287 (r: 548, i: 4, h: 0)
anatrain@bnl.gov: 53 (r: 96, i: 2844, h: 0)
manguyen@bnl.gov: 132 (r: 196, i: 0, h: 0)
```

vml@rcas2043.rcf.bnl.gov 1.01 Claimed Retiring 04/26-14:59:23 phnxreco@bnl.gov rcrsuser+ vm2@rcas2043.rcf.bnl.gov 1.00 Claimed Retiring 04/26-14:59:23 phnxreco@bnl.gov rcrsuser+ vm3@rcas2043.rcf.bnl.gov 0.96 Claimed Busy 04/26-11:54:01 phnxreco@bnl.gov rcrsuser4.rc:

#### **Dynamic Policy Changes**

- Complex policy on each pool that allows a wide variety of job types to run
- Convenient to restrict certain jobs from running on certain nodes
- Solution: special machine attributes that can be set remotely
  - SETTABLE\_ATTRS\_CONFIG, HOSTALLOW\_CONFIG, ENABLE\_\*\_CONFIG
  - Machine attribute is placed in START, RANK, etc. expression
  - condor\_config\_val -name rcas6006 -startd -set "CRS\_Turn\_Off = True"

#### **Dynamic Policy Example**

# Prevent "crs" jobs from running but allow the current ones to finish

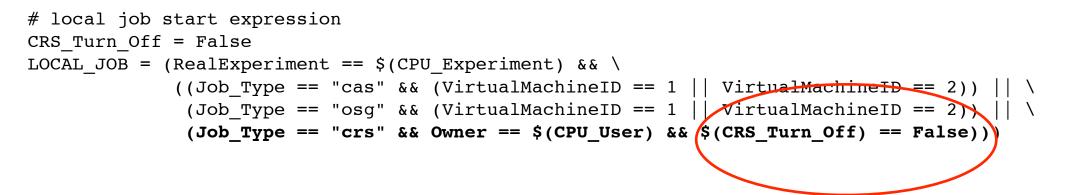

[root@condor01 CONFIG]# condor\_status -constraint 'CRS\_Turn\_Off == True'

| Name                           | OpSys          | Arch           | State            | Activit      | y LoadAv       | Mem          | ActvtyTime                   |
|--------------------------------|----------------|----------------|------------------|--------------|----------------|--------------|------------------------------|
| rcas6004.rcf.<br>rcas6006.rcf. |                | INTEL<br>INTEL | Claimed<br>Owner | Busy<br>Idle | 2.720<br>3.160 | 8192<br>8192 | 2+04:40:42<br>0+00:20:04     |
| •                              |                |                |                  |              |                |              |                              |
| •<br>rcas6115.rcf.             | LINUX          | INTEL          | Unclaimed        | Idle         | 0.000          | 8192         | 0+03:00:04                   |
| rcas6156.rcf.                  | LINUX          | INTEL          | Unclaimed        | Idle         | 0.140          | 8192         | 0+01 <b>:</b> 50 <b>:</b> 04 |
| Ale                            | xander Withers | BNL            | May 1, 200       | 7            | CondorWeek     | 2007         |                              |

### Extending Condor

- Make heavy use of Condor's cron facility
- Insert useful machine attributes such as 5 min. and 15 min. load
  - Can't use these attributes in any startd expressions
  - Usually rely on **NEGOTIATOR\_REQUIREMENTS**
- Other attributes are used by jobs
  - One example: projected disk usage
    - User transfer text file predicting how much disk space they will use (based on file placed in \_condor\_scratch\_dir)
    - Other jobs avoid machines where disk space

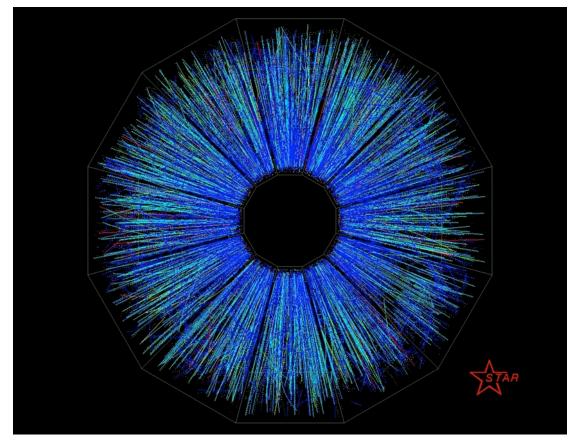

First Gold Beam-Beam Collision Events at RHIC at 30+30 GeV/c per beam recorded by STAR

#### Questions, Comments? <u>alexw@bnl.gov</u>